## Identifying Broadcast Addresses

For each IP Address, write in the broadcast address based on the class.

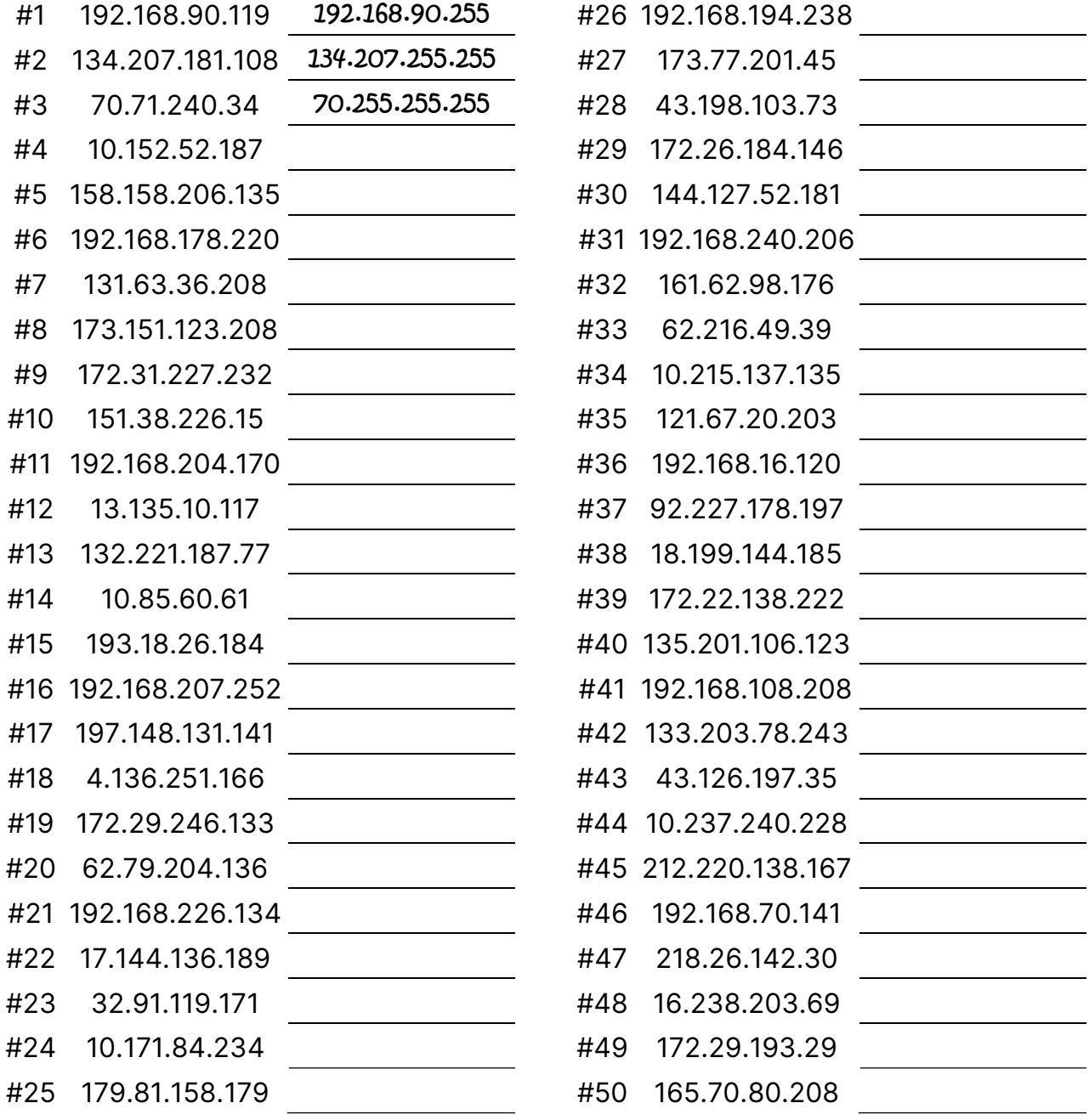

## Identifying Broadcast Addresses

## Answers

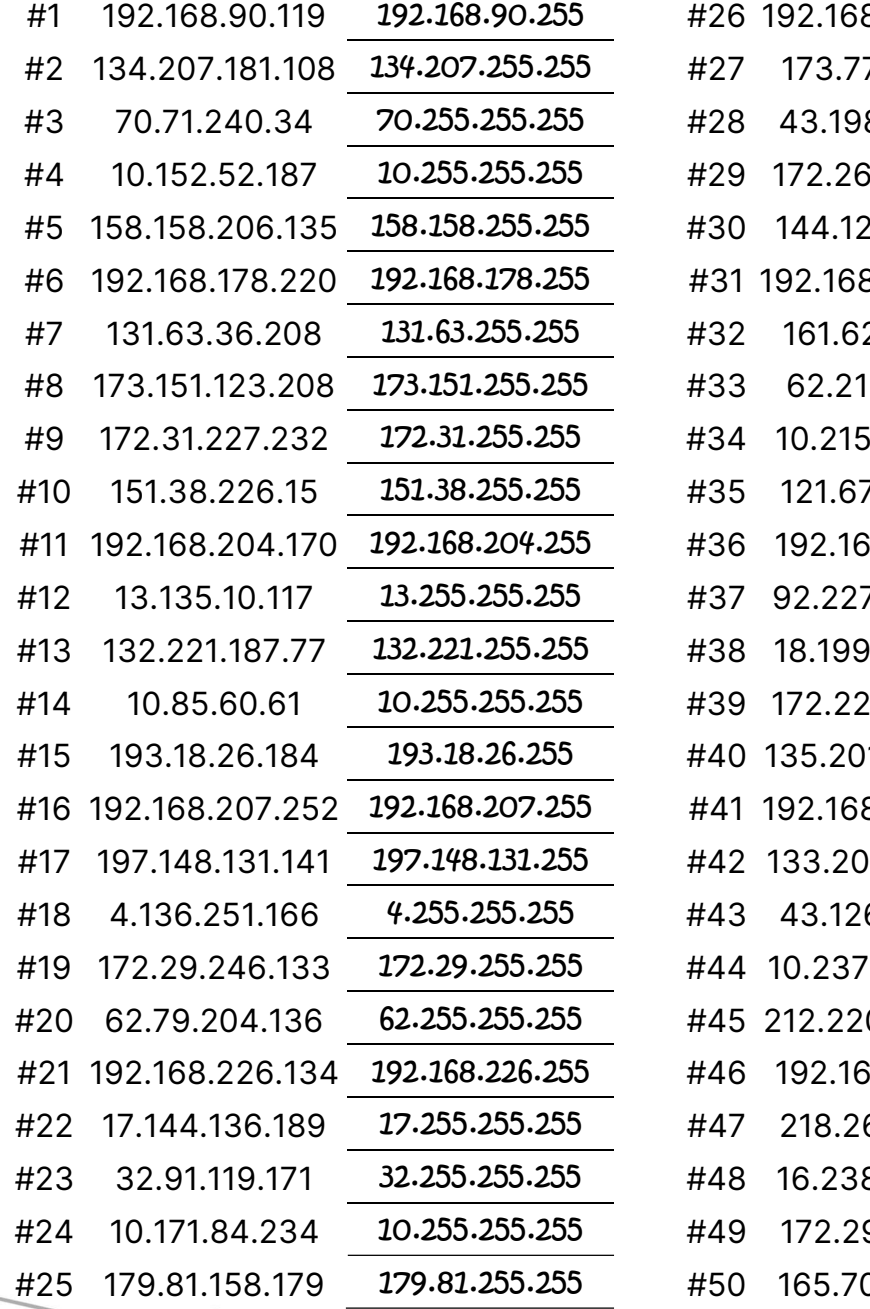

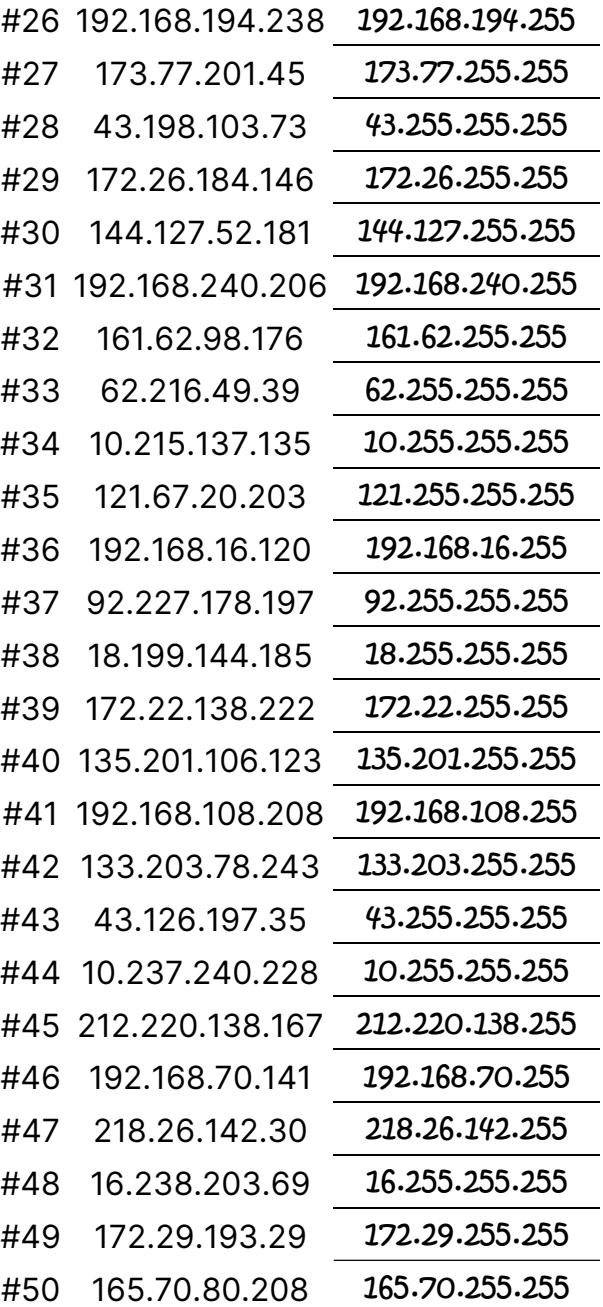

 Visit TechKnowSurge.com for more training and resources! © 2013 TechKnowSurge®. All rights reserved.